## **Contents**

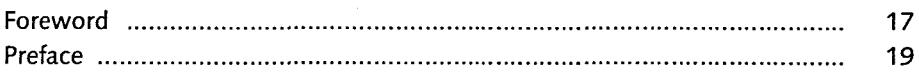

## PART I SAP's Enterprise Information Management Strategy and Portfolio

## 1 Introducing Enterprise Information Management

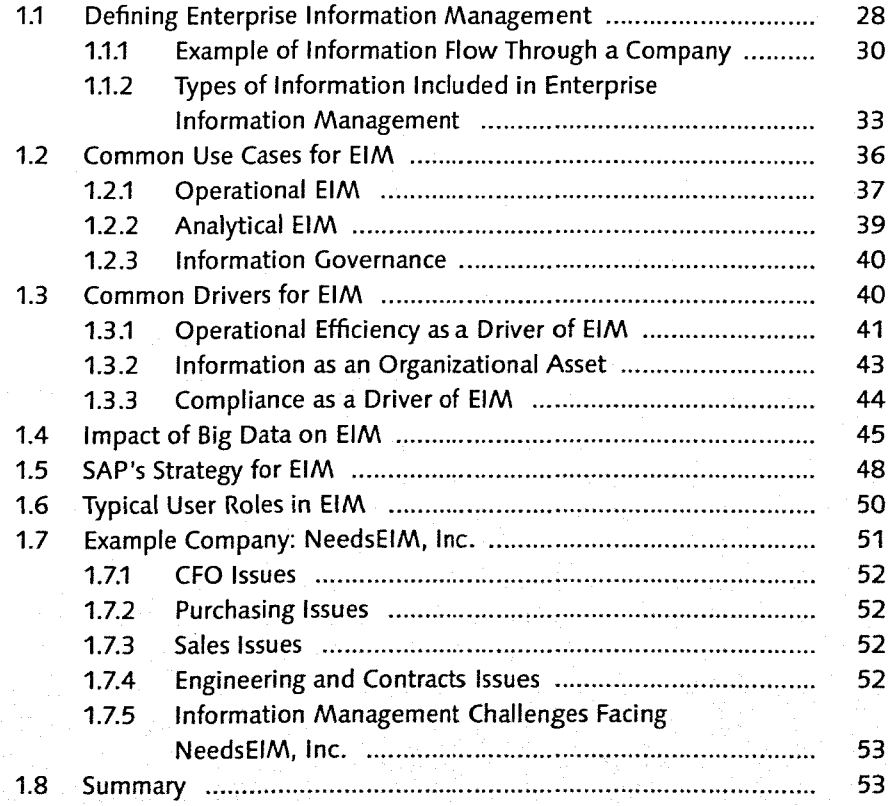

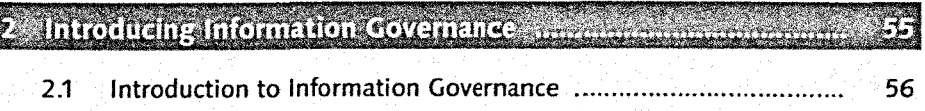

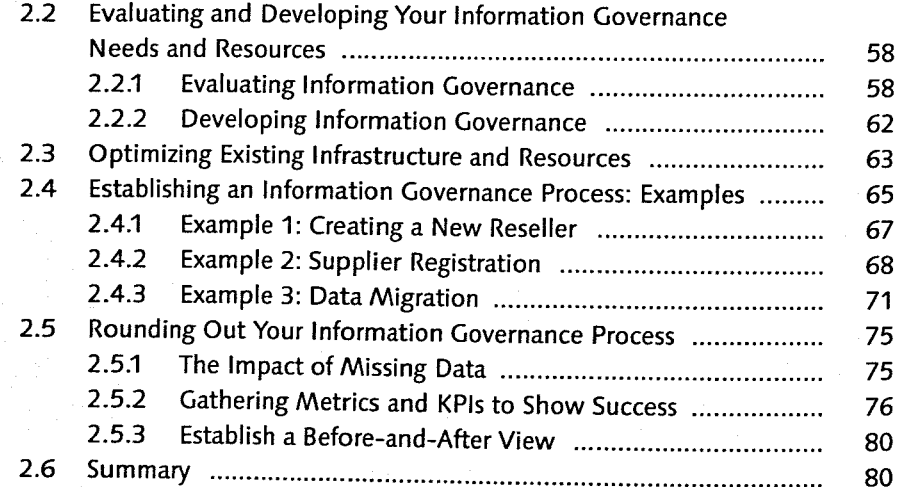

## 3 Big Data with SAP HANA and Hadoop

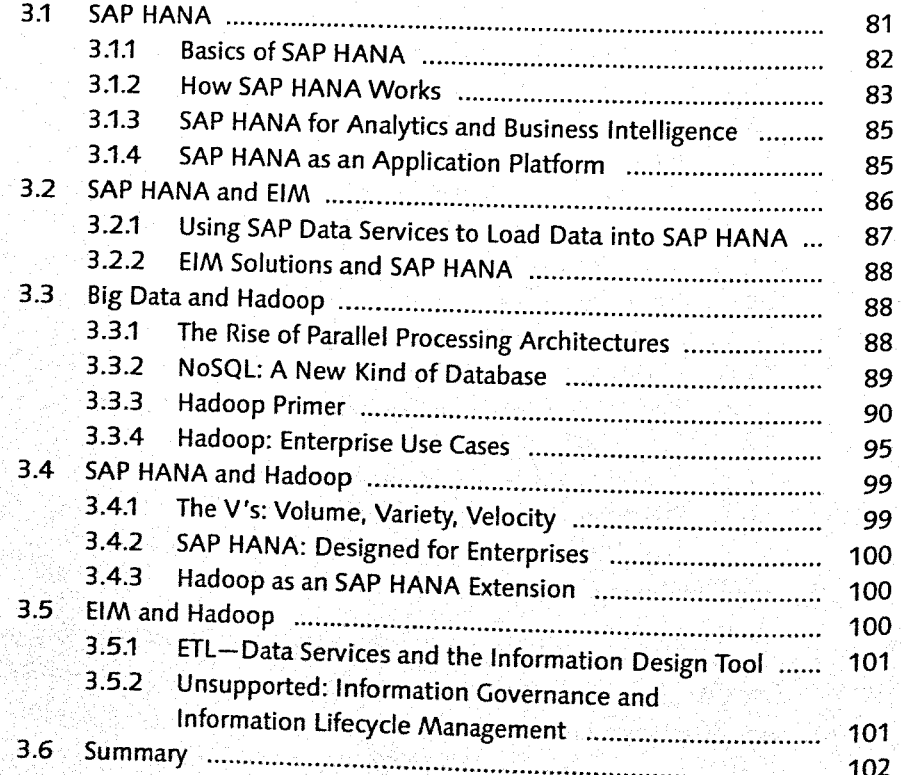

 $\overline{\mathbf{8}}$ 

## 4 SAP's Solutions for Enterprise Information Management 3.3.1. 103

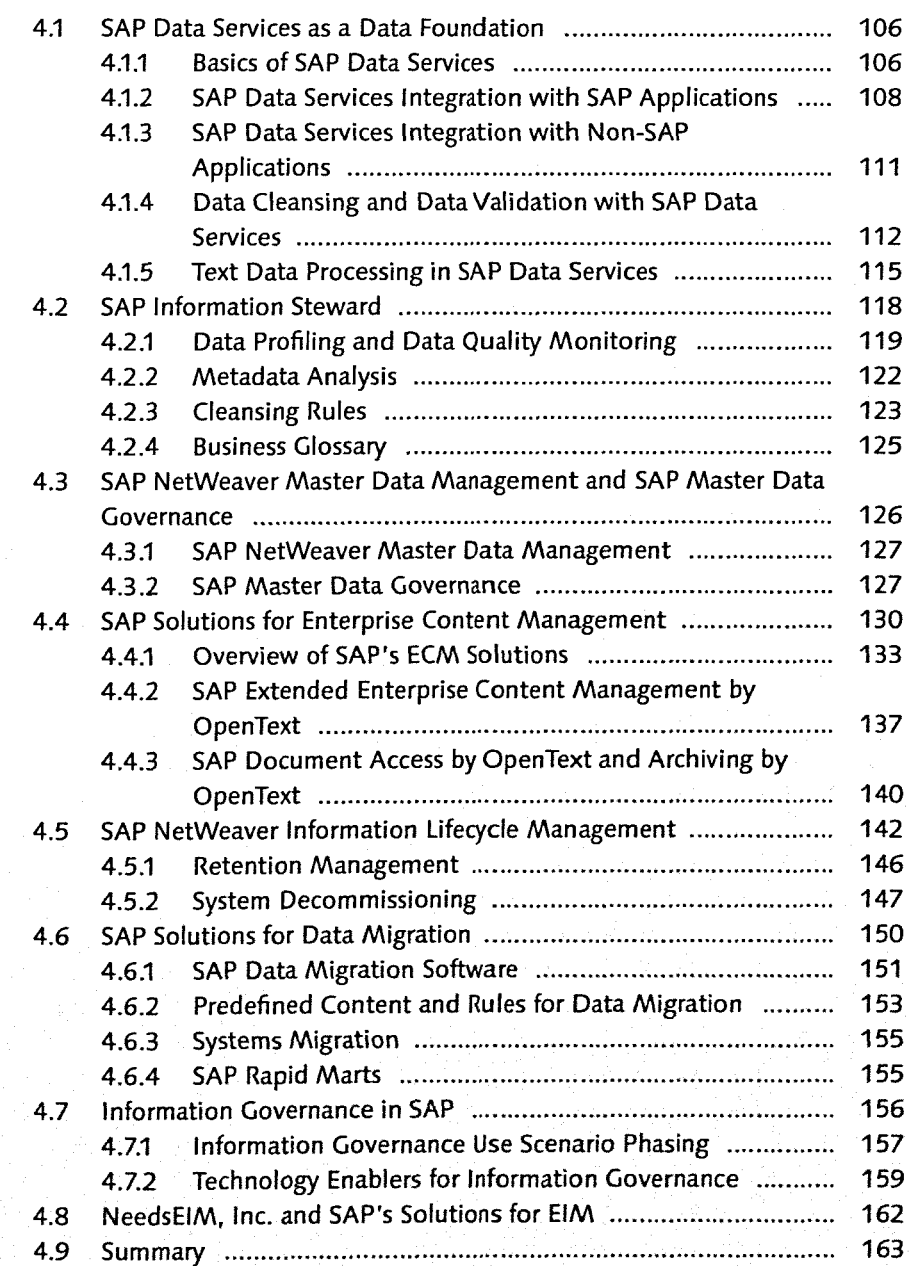

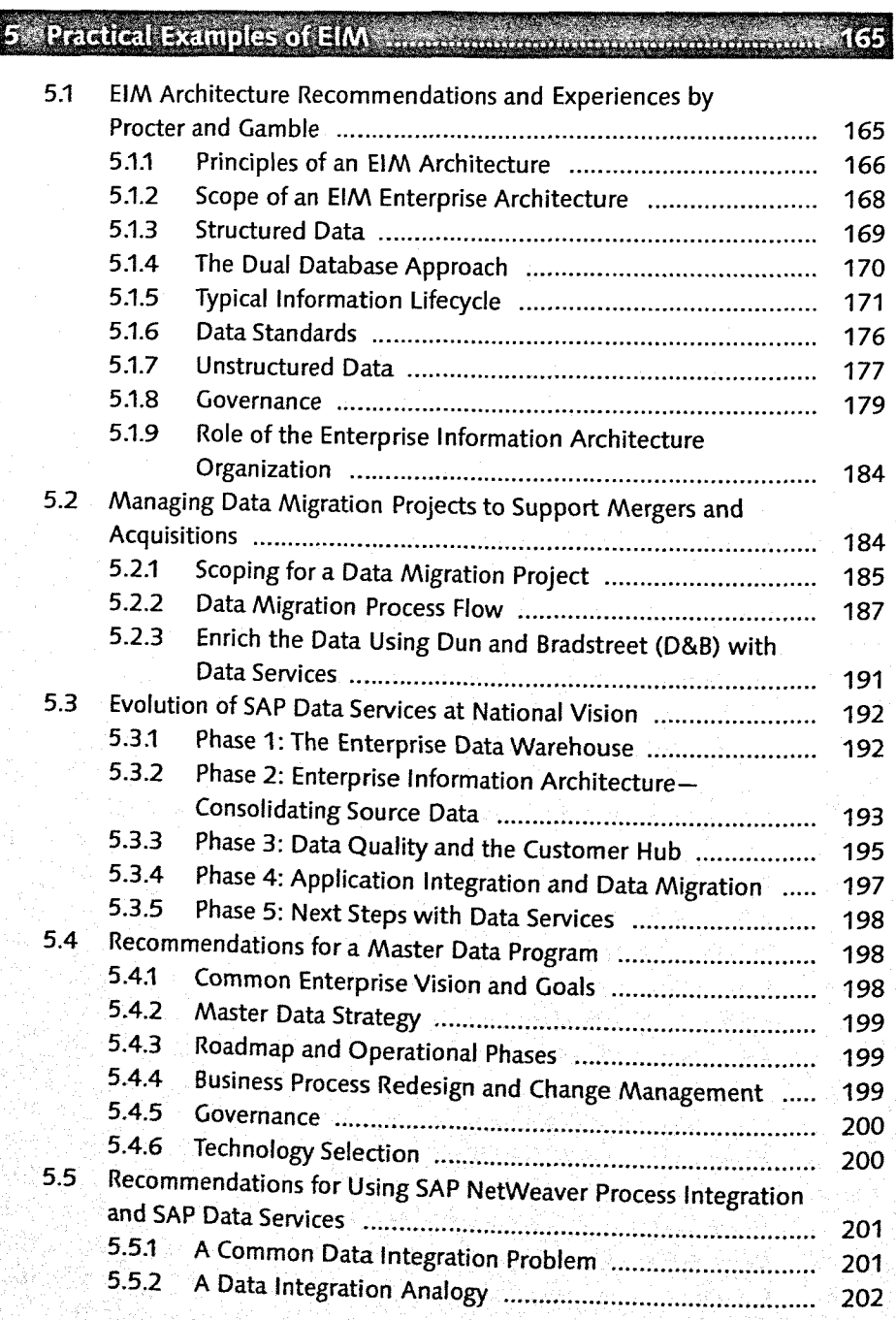

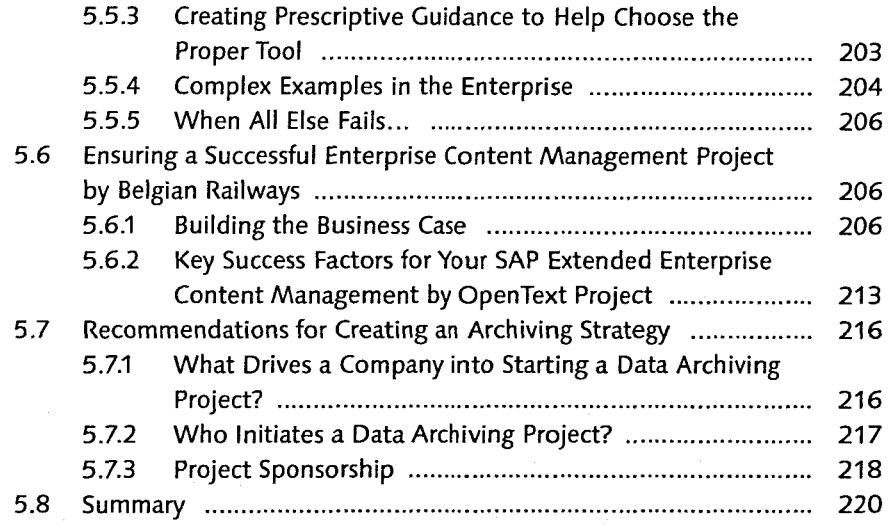

## **PART II Working with SAP's Enterprise Information Management Solutions**

**6 'Getting to Know Your Data with SAP Information Steward ::** 

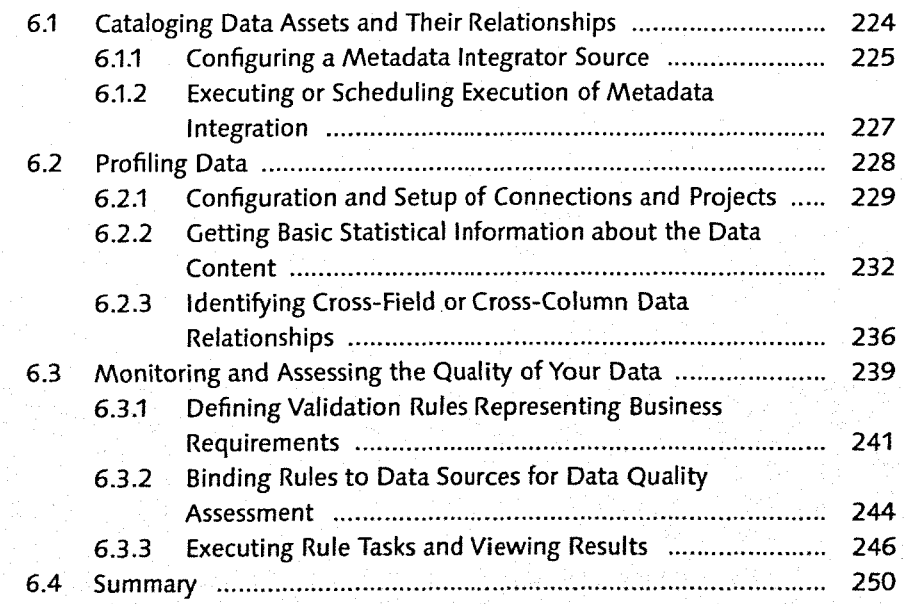

## 7 Introducing SAP Data Services

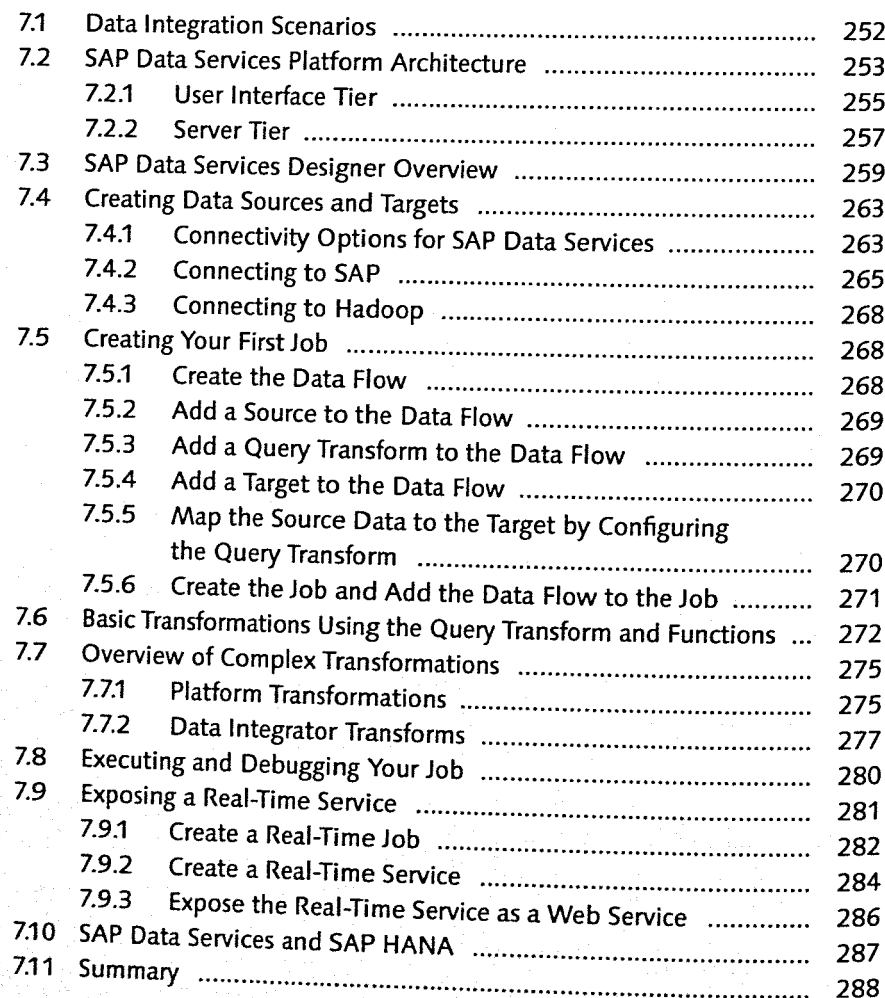

## 8 Managing Data Quality with SAP Data Services

Data Cleansing  $8.1 -$ 291 8.1.1 Data Parsing \_ "92 8.1.2 Data Standardization<br>8.1.3 Data Correction 303 8.1.3 Data Correction<br>8.1.4 Data Validation 309 8.1.4 Data Validation ... 311

4.C

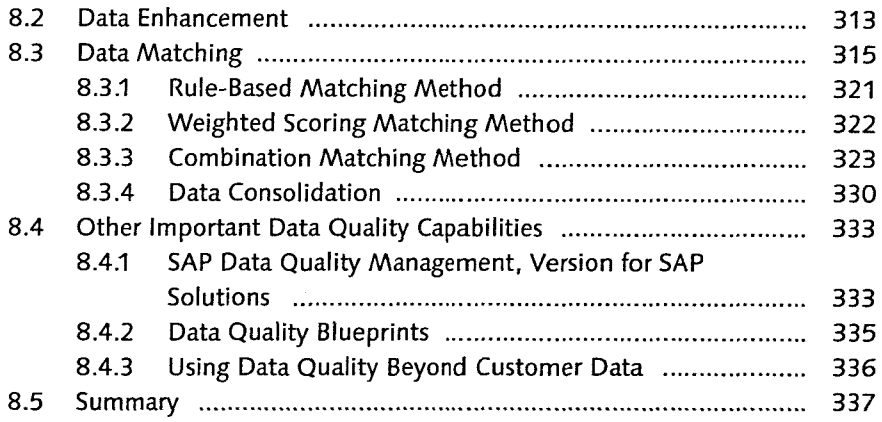

## Monitoring Data Quality with Scorecards in SAP<br>Information Steward management communication Ĩ.

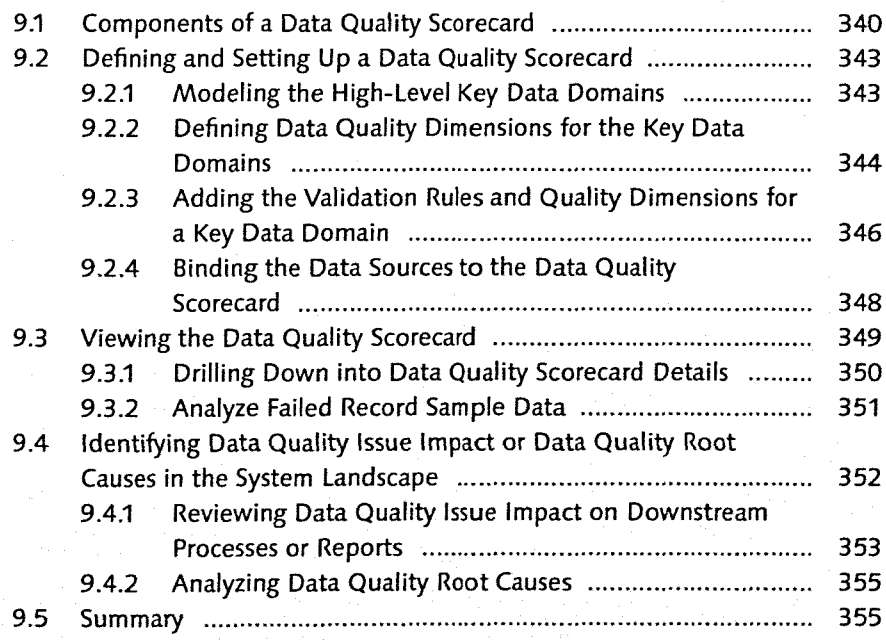

### **Contents**

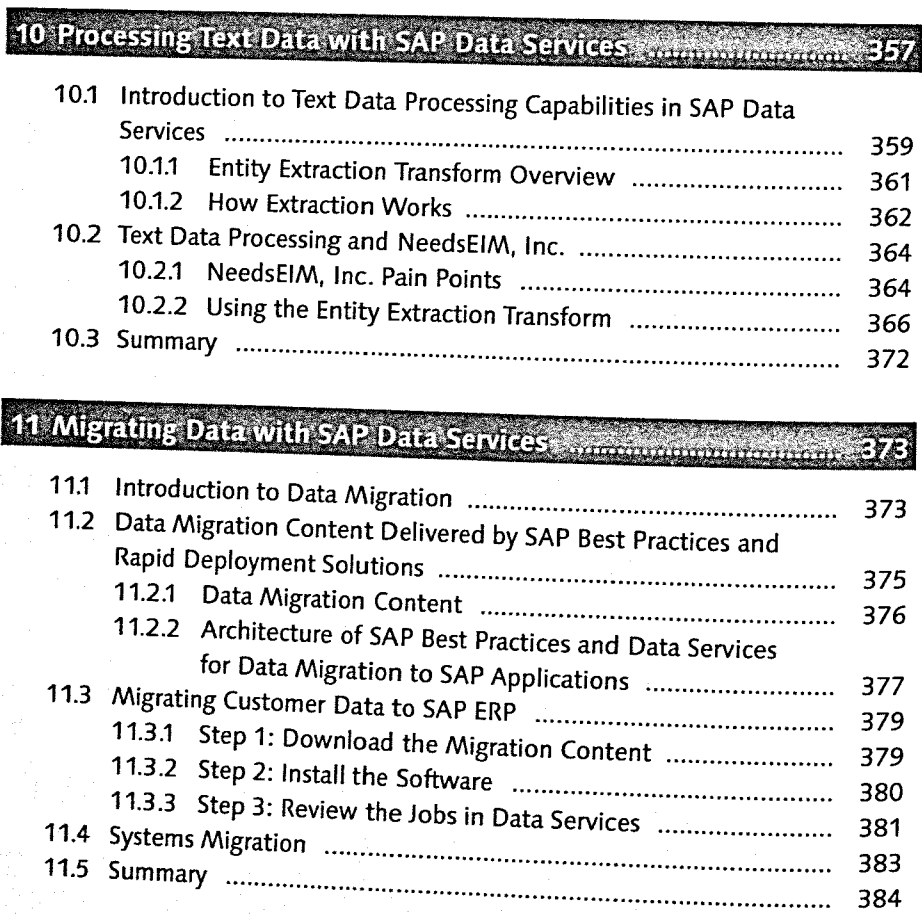

12 Introducing SAP Master Data Governance

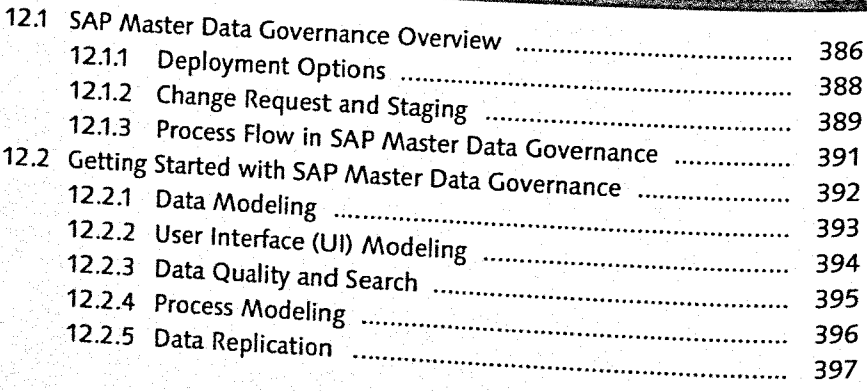

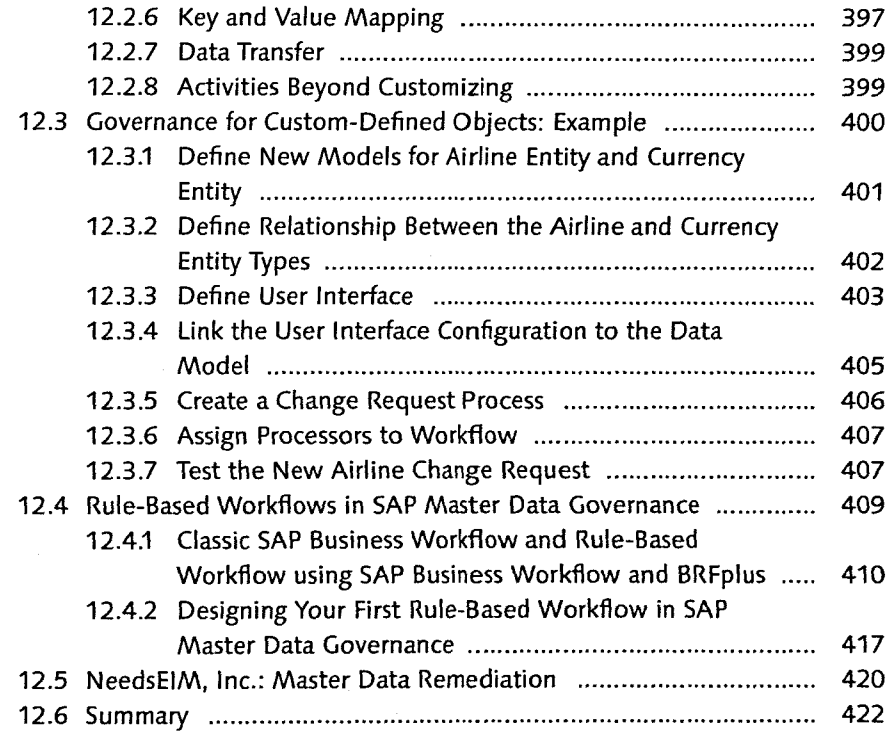

# 13 Introducing SAP NetWeaver Information Lifecycle<br>Management - Discover Information Lifecycle

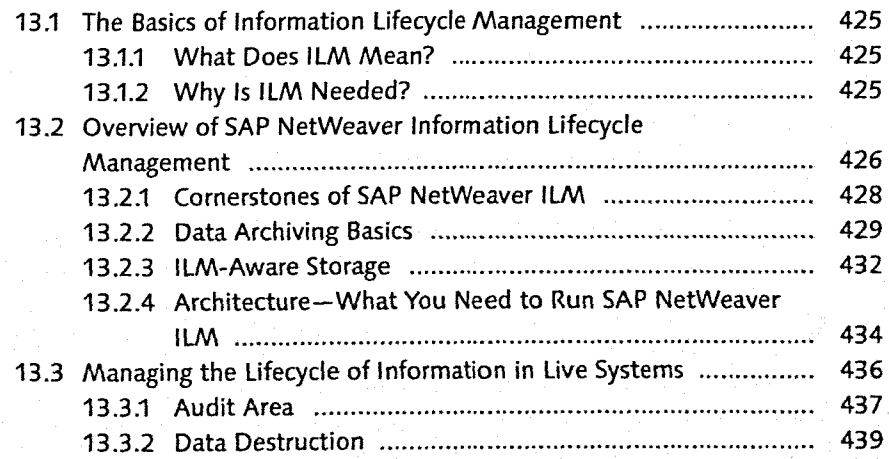

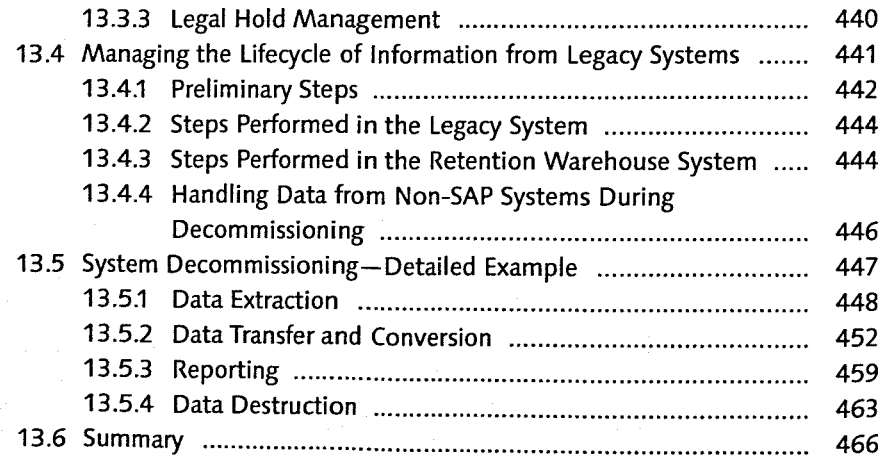

# 14 Introducing SAP Extended Enterprise Content Management

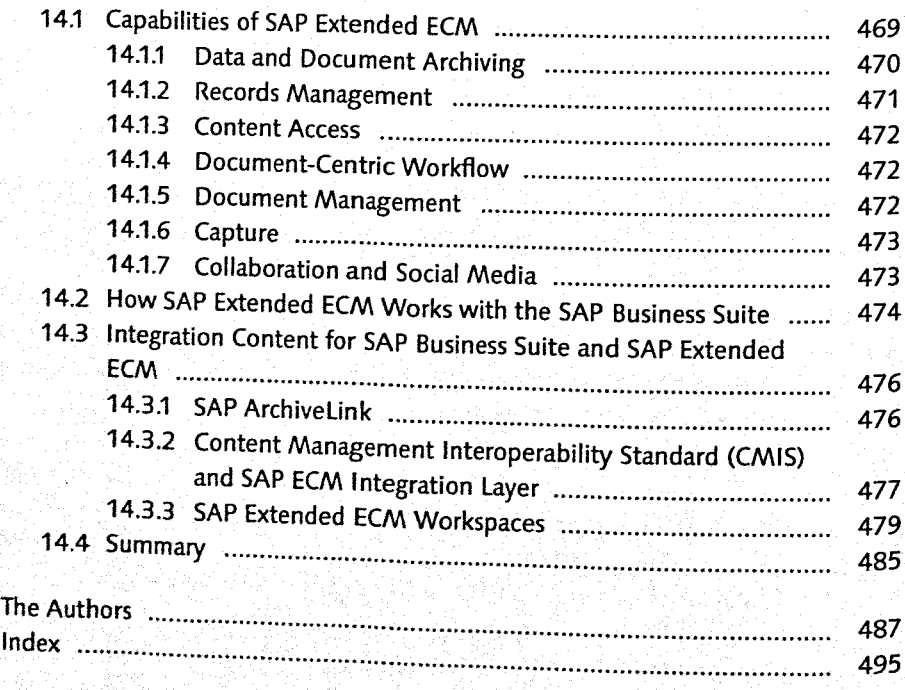